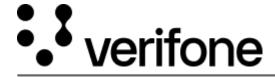

https://verifone.cloud/docs/online-payments/plugins/woocommerce/error-handling-and-troubleshooting

Updated: 08-Aug-2024

## **Error Handling and Troubleshooting**

If you encounter any errors during the installation and configuration of the WooCommerce plugin, you can find a log of all errors in the WooCommerce dashboard, under *WooCommerce ? Status ? Logs*. In order to speed up the resolution, attach these logs when creating a support ticket to Verifone as it will help our support teams track down the issue.

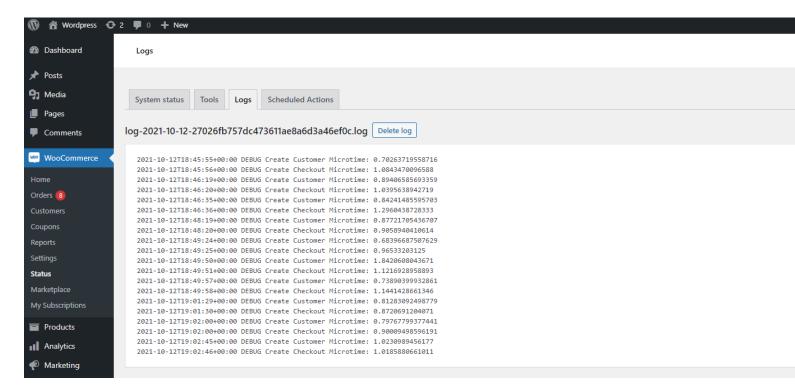

On the right-hand side of the screen, select the log you wish to view and click on the **View** button.

woo test log